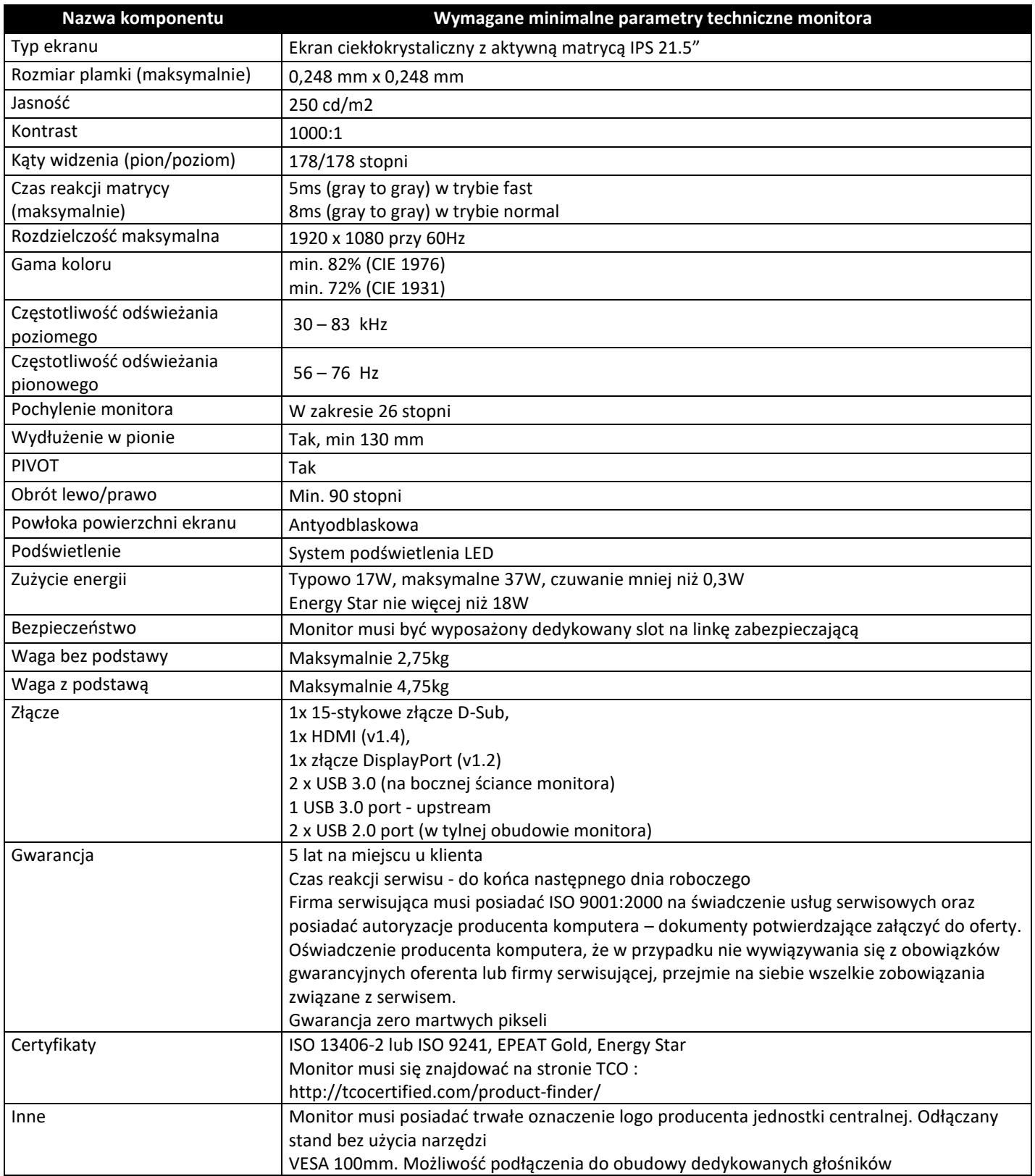

Załącznik C. Laptop

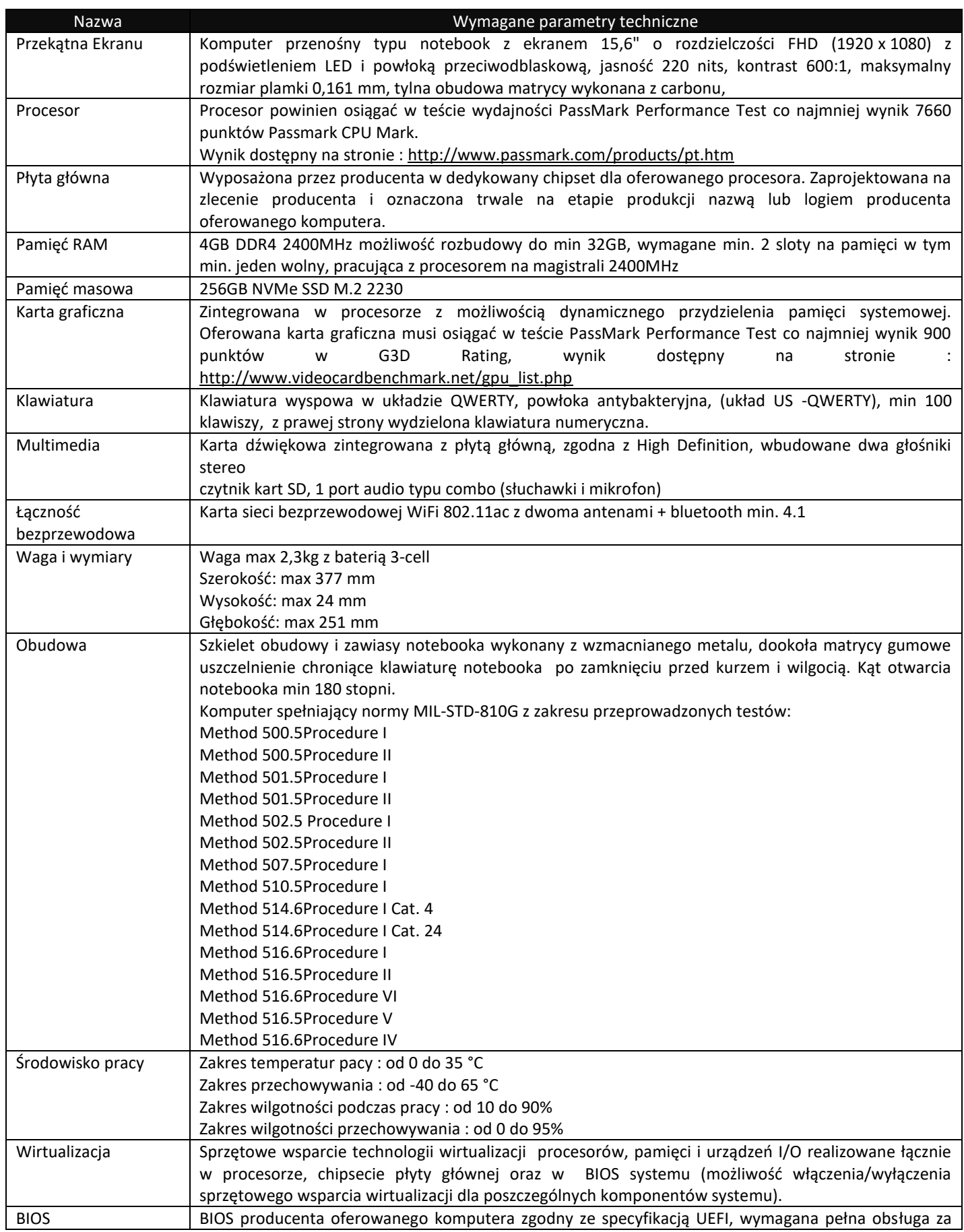

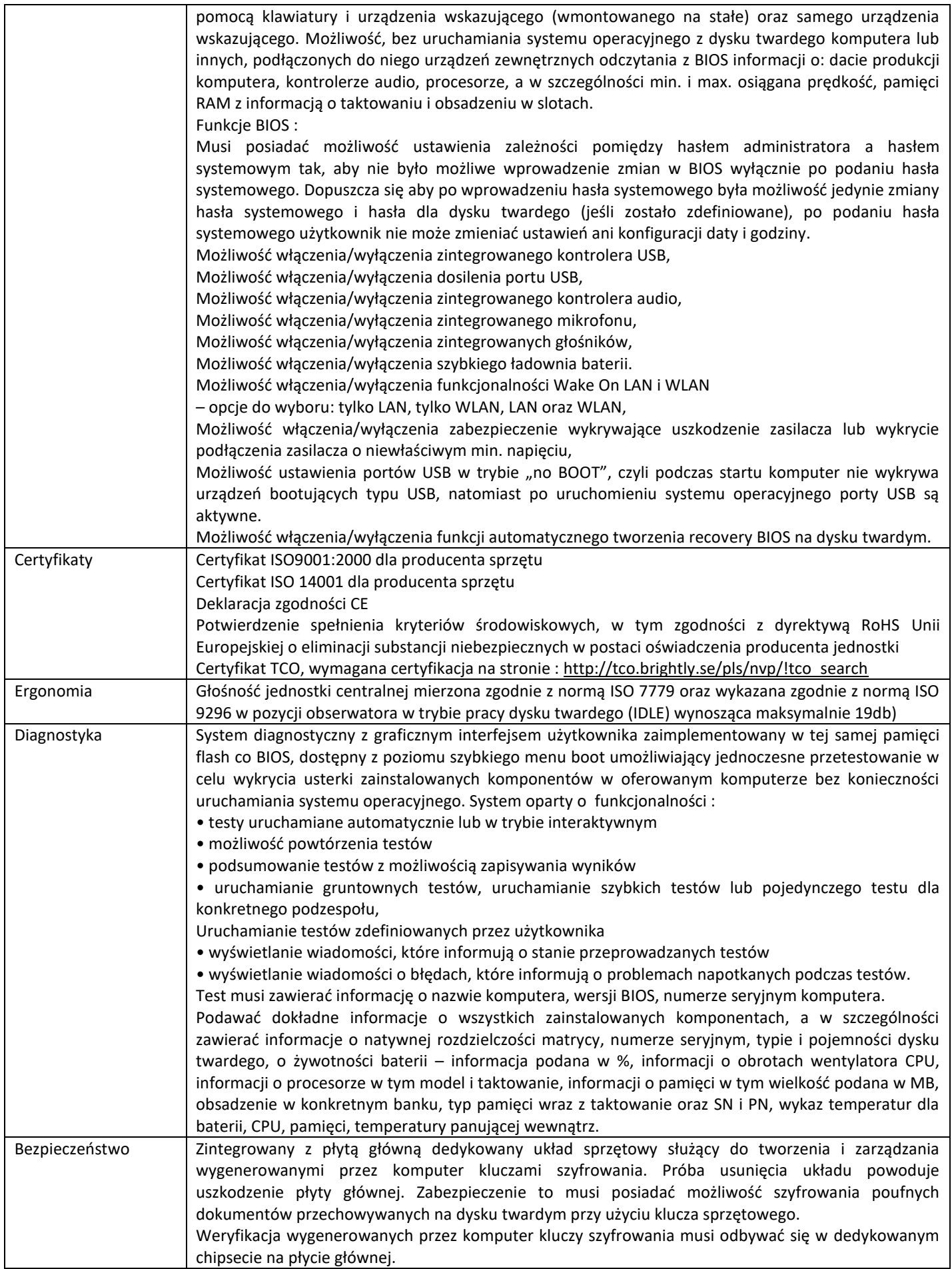

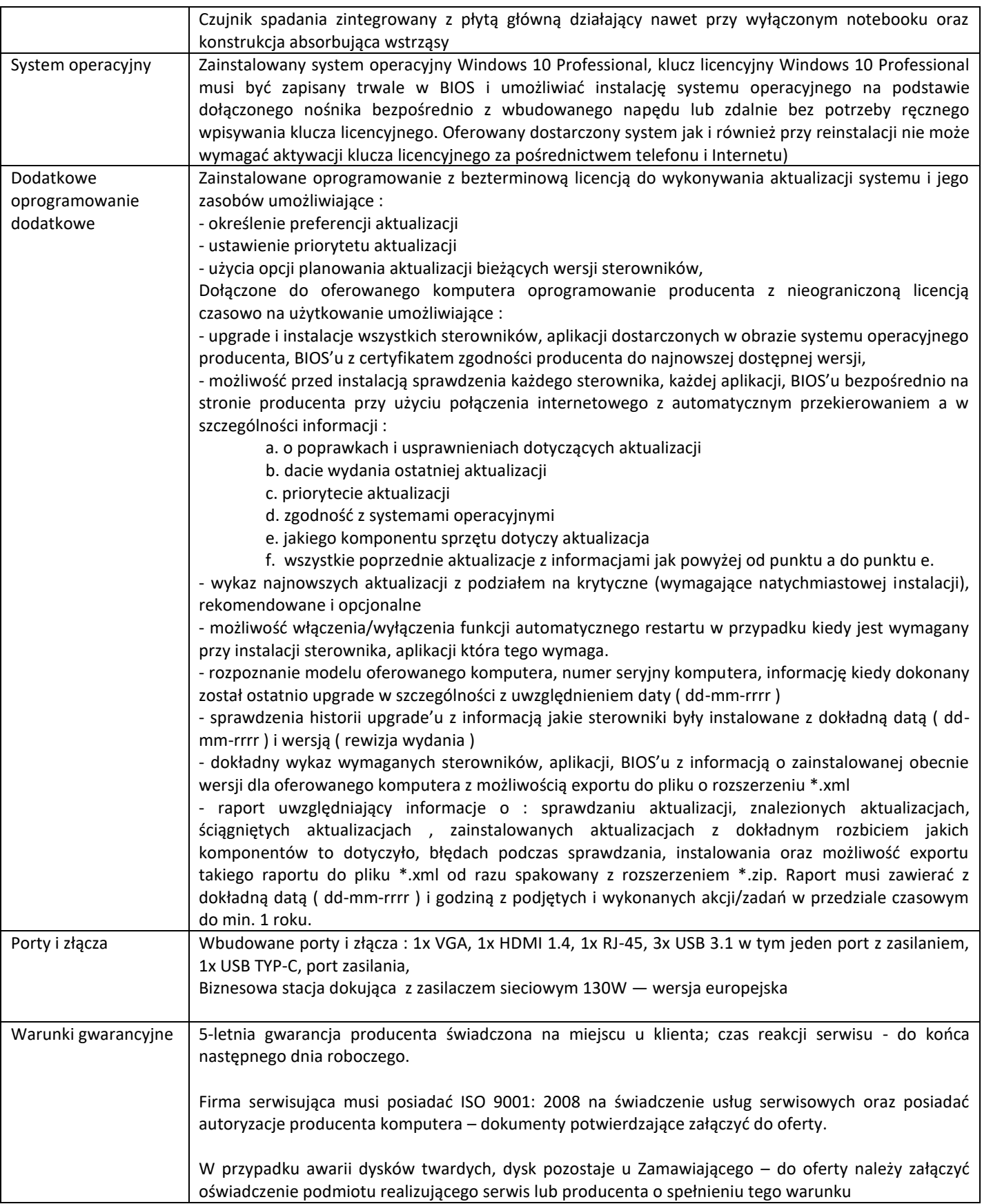

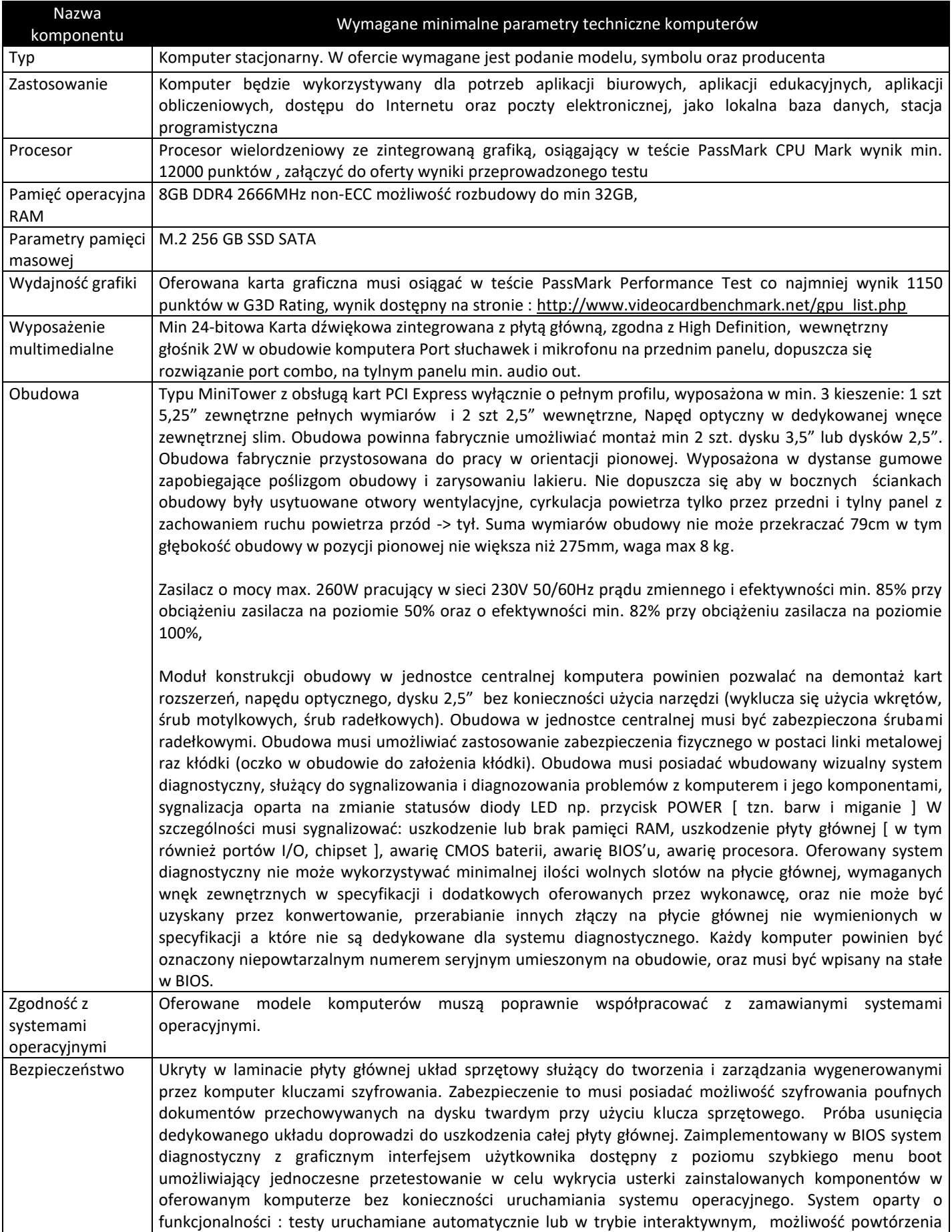

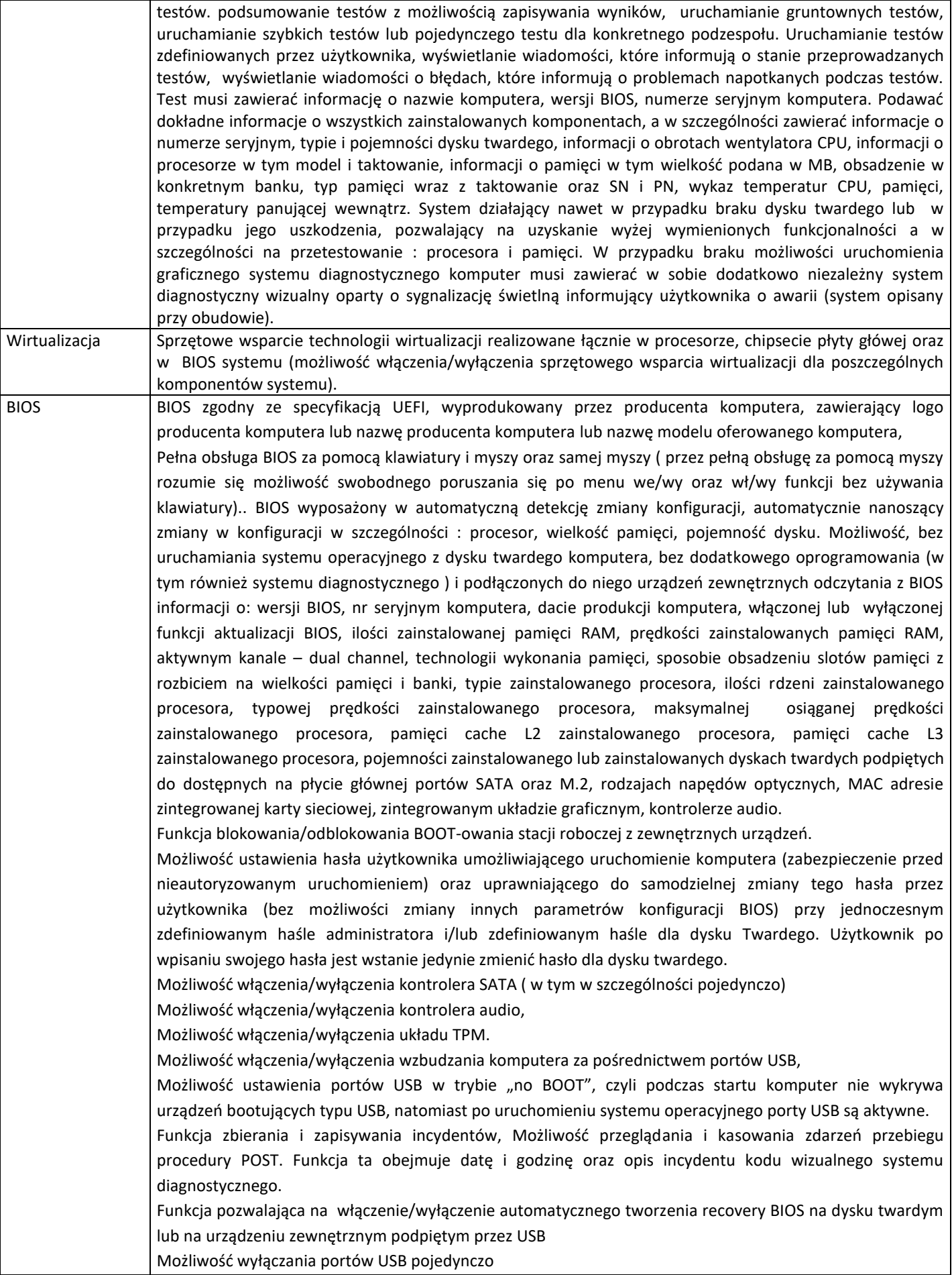

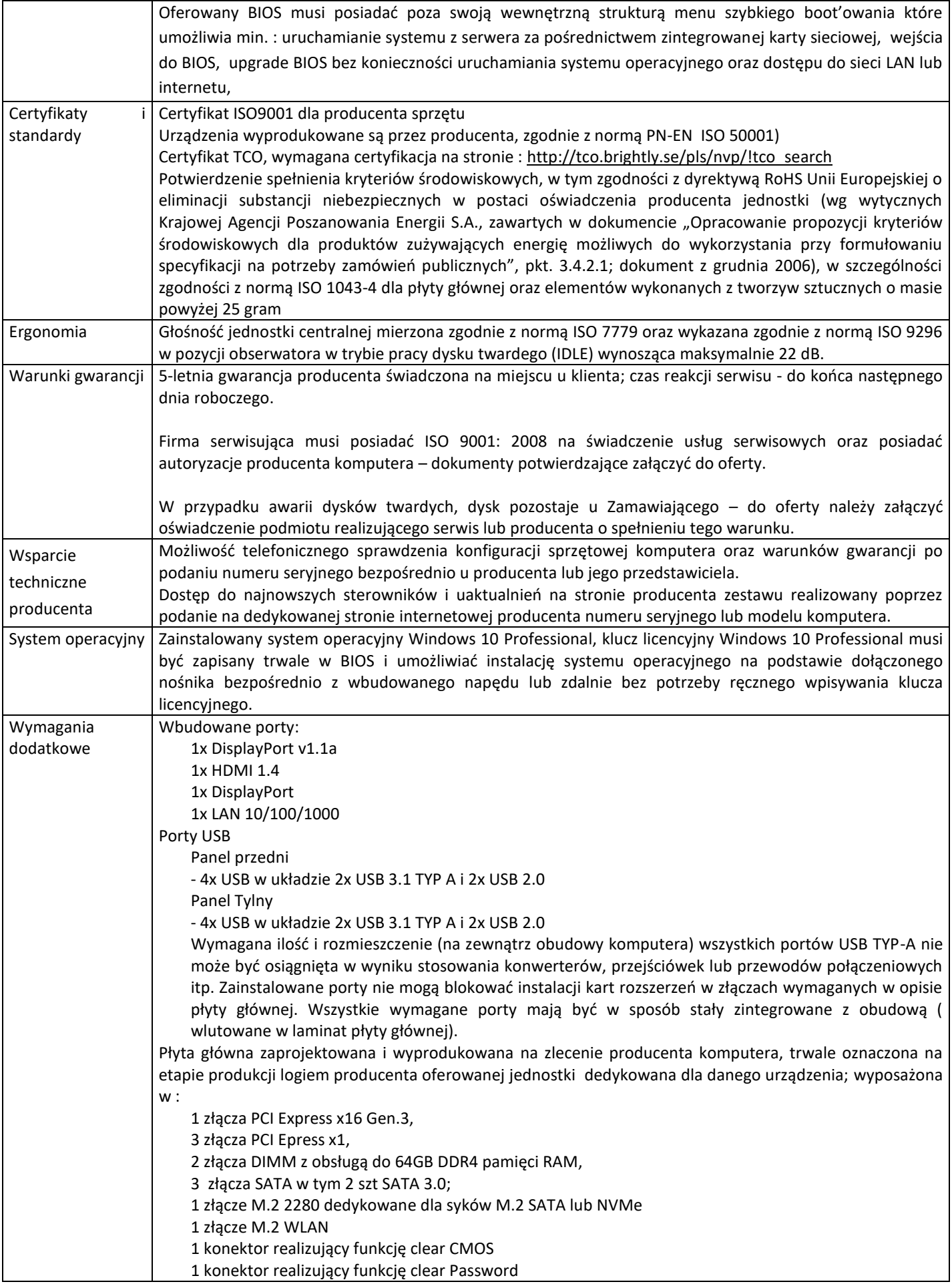

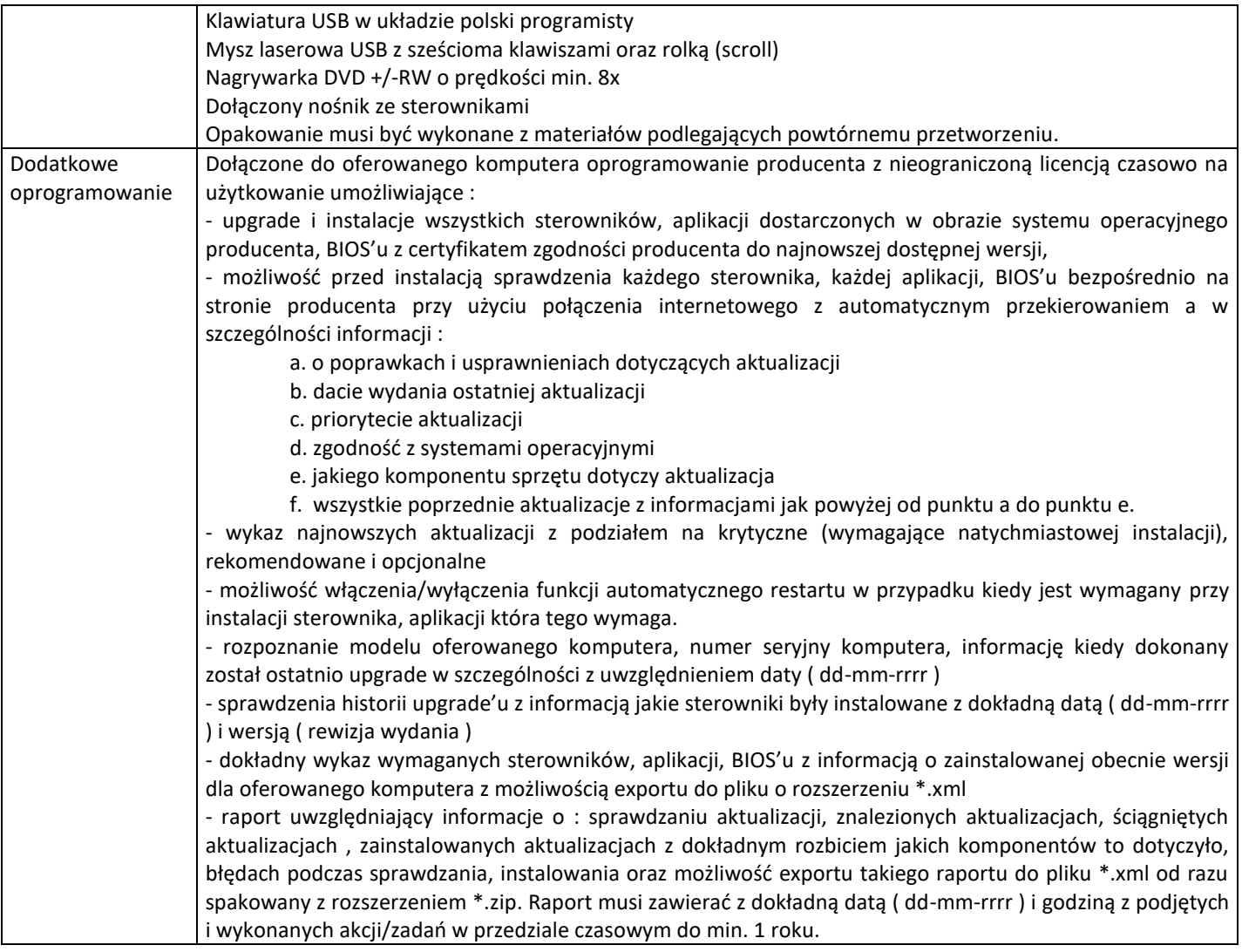